## **IBM Cúram Social Program Management**

 $V6.0.5$ 

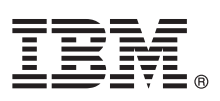

# 快速入门指南

此指南用于介绍 IBM Cúram Social Program Management, 它提供一系列必备软件的链接, 指导您开始执行典型安装,并提供其他重要信息的路线图。

本地语言版本: 要获取其他语言版本的快速入门指南、请打印安装介质中特定于语言的 PDF。

## 产品概述

 $\mathbf 1$ 

 $\circledcirc$ 

IBM® Cúram Social Program Management 支持端到端社会计划服务交付过程。Cúram Social Program Management 以客户为中 心,让组织围绕客户需求进行协作,并使市民更易于访问政府服务以及达成社会目标时效率更高。

#### 访问软件和文档 步骤 1:

通过产品 DVD 或 IBM Passport Advantage® 访问产品软件。要通过 IBM Passport Advantage 下载产品, 请遵循 IBM Cúram Social Program Management 下载文档 (http://www-01.ibm.com/support/docview.wss?uid=swg24034361) 中的指示信息。

以下 DVD 包括在 IBM Cúram Social Program Management 产品中:

- 快速入门
- IBM Cúram Social Program Management Platform
- IBM Cúram Social Program Management Platform for Universal Access Entry Edition
- IBM Cúram Social Program Management Platform for Outcome Management Entry Edition
- IBM Cúram Provider Management
- IBM Cúram Social Enterprise Collaboration
- IBM Cúram Business Intelligence and Analytics
- IBM Cúram Appeals
- · IBM Cúram Universal Access
- IBM Cúram Outcome Management
- IBM Cúram Universal Access Entry Edition
- IBM Cúram Outcome Management Entry Edition
- IBM Cúram Income Support
- IBM Cúram Income Support for Medical Assistance
- · IBM Cúram Child Welfare
- IBM Cúram Business Intelligence and Analytics Reports for Income Support
- IBM Cúram Business Intelligence and Analytics Reports for Child Welfare
- IBM Cúram Outcome Management Structured Decision Making Add-on
- IBM Cúram Child Welfare Structured Decision Making Add-on
- · IBM Cúram Workers Compensation
- IBM Cúram Child Care
- · IBM Cúram Youth Services
- IBM Cúram Income Support Screening

#### 访问和查看文档 步骤 2:

在安装产品之前, 请查看 Cúram 安装指南 (http://www.ibm.com/support/docview.wss?uid=swg27038359)。请查看以下文档:

- 发行说明 (https://www.ibm.com/support/entry/myportal/plan\_install/software/smarter\_cities/ curam\_social\_program\_management) 发行说明可以在线获取, 也存在于产品 DVD 的自述文件中。
- 安装技术说明 (http://www.ibm.com/support/search.wss?tc=SS8S5A&;atrn=IBMTask&;atrv=IN&;sort=desc&;atrn1=SWVersion &;atrv1=6.0.5) 如果没有额外信息, 此链接不会返回搜索结果。

有关包括安装指示信息在内的完整产品文档, 请参阅 IBM Cúram Social Program Management 文档 (http://www.ibm.com/ support/docview.wss?uid=swg27038359).

#### 步骤 3: 查看安装体系结构

有关产品的硬件、软件和网络需求, 请参阅 IBM Cúram Social Program Management V6 的受支持先决条件文档 (http:// www.ibm.com/support/docview.wss?uid=swg27036661)。

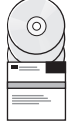

#### 安装应用程序 步骤 4:

要安装产品, 请遵循 Cúram 安装指南 (http://www.ibm.com/support/docview.wss?uid=swg27038359) 中的详细指示信息。检 查在线或者产品自述文件中的发行说明 (https://www.ibm.com/support/entry/myportal/plan\_install/software/smarter\_cities/ curam social program management), 以了解所有需要执行的后安装步骤。

## 更多信息

有关更多信息, 请参阅 IBM Cúram Social Program Management 支持门户网站 (http://www.ibm.com/support/entry/portal/ overview/software/smarter\_cities/curam\_social\_program\_management?ibm-submit=Product+support/)。

IBM Cúram Social Program Management V6.0.5 Licensed Materials - Property of IBM. © Copyright IBM Corp. 2013. U.S. Government Users Restricted Rights - Use, duplication or disclosure restricted by GSA ADP Schedule Contract with IBM Corp.

IBM、IBM 徽标和 ibm.com® 是 International Business Machines Corp., 在全球许多管辖区域的商标或注册商标、其他产品和服务名称可能是 IBM 或其他公司的商标、当前的 IBM 商标列表、可从 Web 上"版 权和商标信息"(www.ibm.com/legal/copytrade.shtml) 中获取。

部件号: CF3VOML

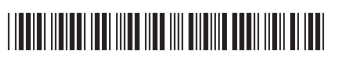